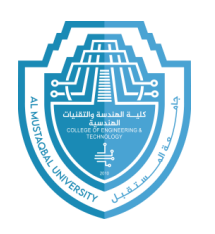

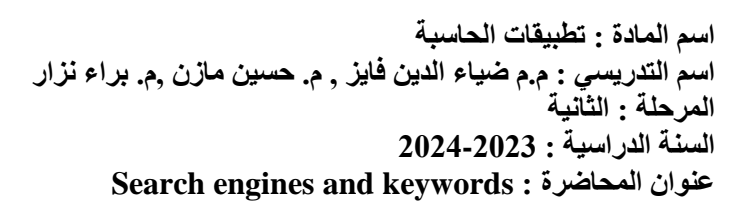

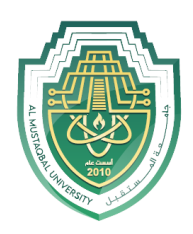

## **computer applications II**

## **LAB 02**

## **Search engines and keywords**

**للسٌت الدرسيت : 0000/0002**

E-mail: dhyaaldain.faez.sahib@uomus.edu.iq E-mail: Hussein.Mazin.Mohammed@uomus.edu.iq E-mail: Baraa.Nizar.Salim@uomus.edu.iq

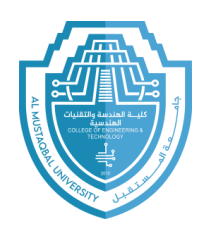

**اسن الوادة : تطبيقاث الحاسبت اسن التدريسي : م.م ضياء الديي فايس , م. حسيي هازى ,م. براء ًسار الورحلت : الثاًيت السٌت الدراسيت : 2024-2023 Search engines and keywords : الوحاضرة واىٌع**

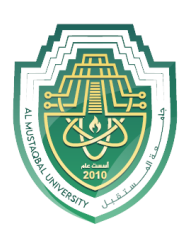

search engines

They are huge databases with addresses and websites, through which a specific topic can be searched for in any of the different fields on the network on a permanent basis. They work .automatically and sort and index a huge amount of pages

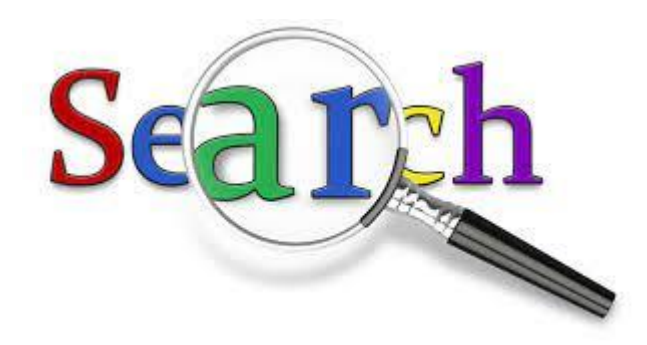

Some of the most popular search engines:

1. (Google): Google is the most famous search engine in the world. It is characterized by the ability to provide accurate and comprehensive search results, in addition to other services such as email and data storage.

2. Bing: Bing is another search engine that is distinguished by providing diverse and detailed search results, in addition to services such as maps and translation.

3. Yahoo: Yahoo was a famous search engine, but it has now turned into a search engine powered by Google. It provides accurate search results and features many additional services.

4. Yandex: Yandex is a Russian search engine that is distinguished by providing specialized

E-mail: dhyaaldain.faez.sahib@uomus.edu.iq E-mail: Hussein.Mazin.Mohammed@uomus.edu.iq E-mail: Baraa.Nizar.Salim@uomus.edu.iq

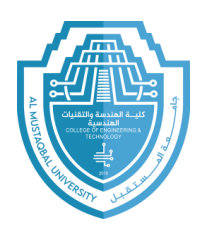

**اسن الوادة : تطبيقاث الحاسبت اسن التدريسي : م.م ضياء الديي فايس , م. حسيي هازى ,م. براء ًسار الورحلت : الثاًيت السٌت الدراسيت : 2024-2023 Search engines and keywords : الوحاضرة واىٌع**

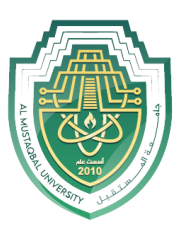

search results for Russian users, in addition to other services such as e-mail and map services.

5. DuckDuckGo: DuckDuckGo is a search engine that aims to protect users' privacy and not .track personal data. Displays search results from multiple sources anonymously

Google search codes: To search Google in a professional manner and access any information or file on a specific site easily and quickly

1. Quotations " ": used to search for a precisely defined phrase, which helps in finding relevant results. Example: "Best movies of 2023."

2. The negative sign -: It is used to exclude a specific word from the search results. Example: Tourism in Paris restaurants.

3. Tag: OR is used to search for results that contain one of the specified words. Example: Tourism in Paris OR Rome.

4. The tag: site is used to search a specific site. Example: Information about space site:nasa.gov.

5. The filetype tag is used to search for specific files based on the file type. Example: Search report filetype:pdf.

6. Tag: related is used to search for pages related to a specific site. Example: related:wikipedia.org.

7. The tag:define is used to search for a definition of a specific word. Example: define:technology .

E-mail: dhyaaldain.faez.sahib@uomus.edu.iq E-mail: Hussein.Mazin.Mohammed@uomus.edu.iq E-mail: Baraa.Nizar.Salim@uomus.edu.iq